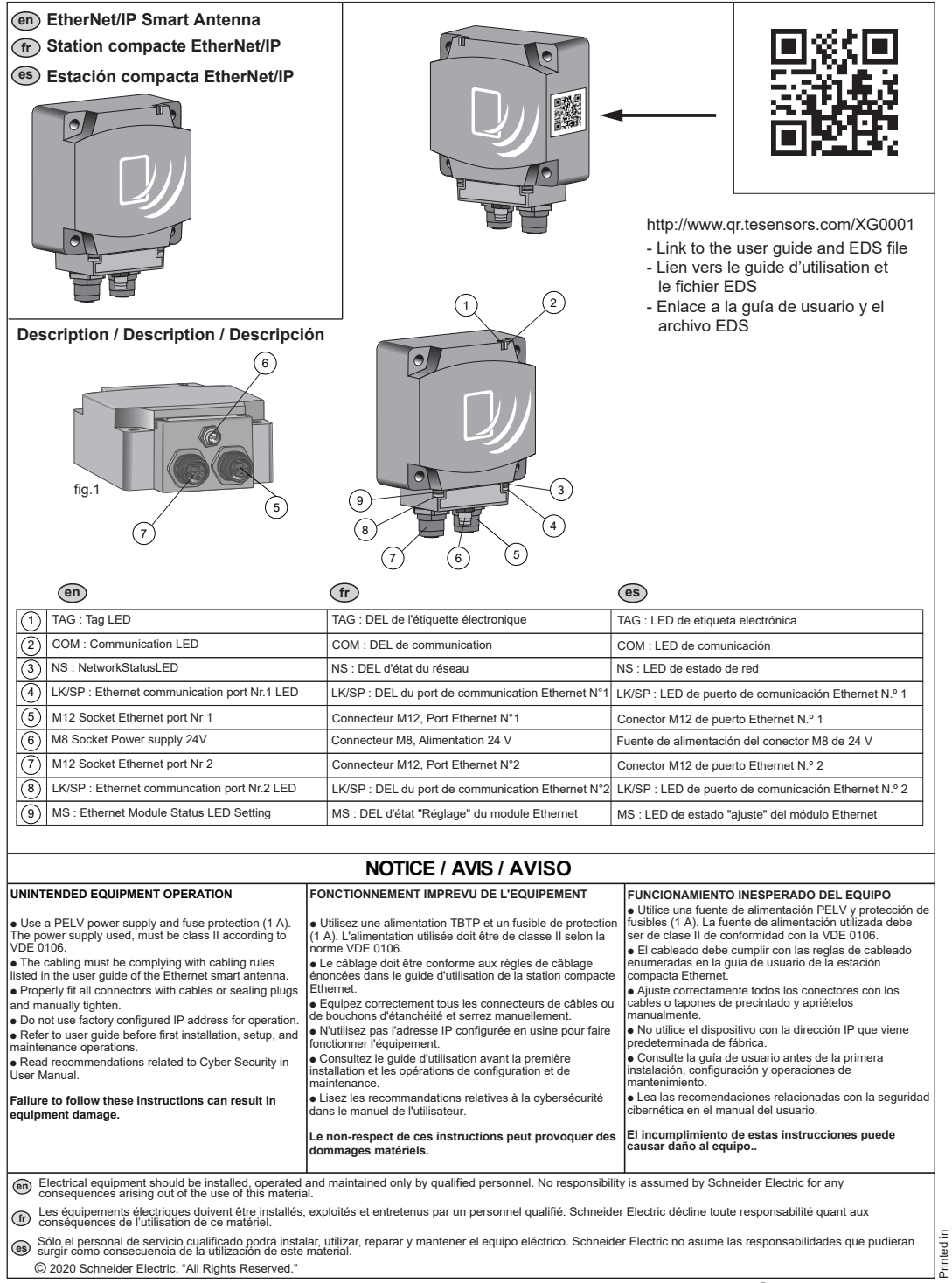

© 2020 Schneider Electric. "All Rights Reserved."

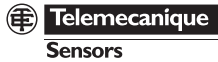

Printed in

**Sensors** 

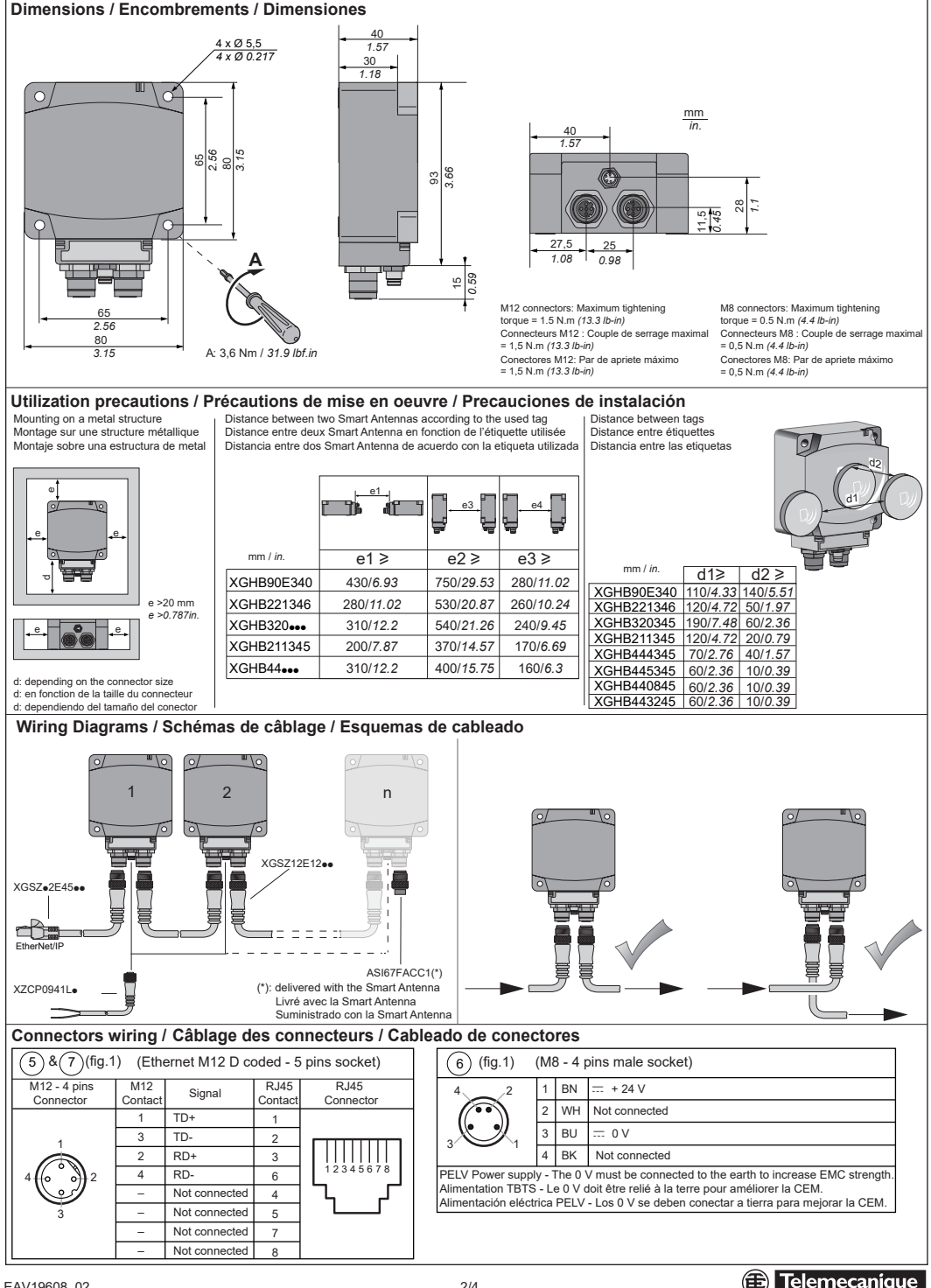

**Telemecanique** 

**Sensors** 

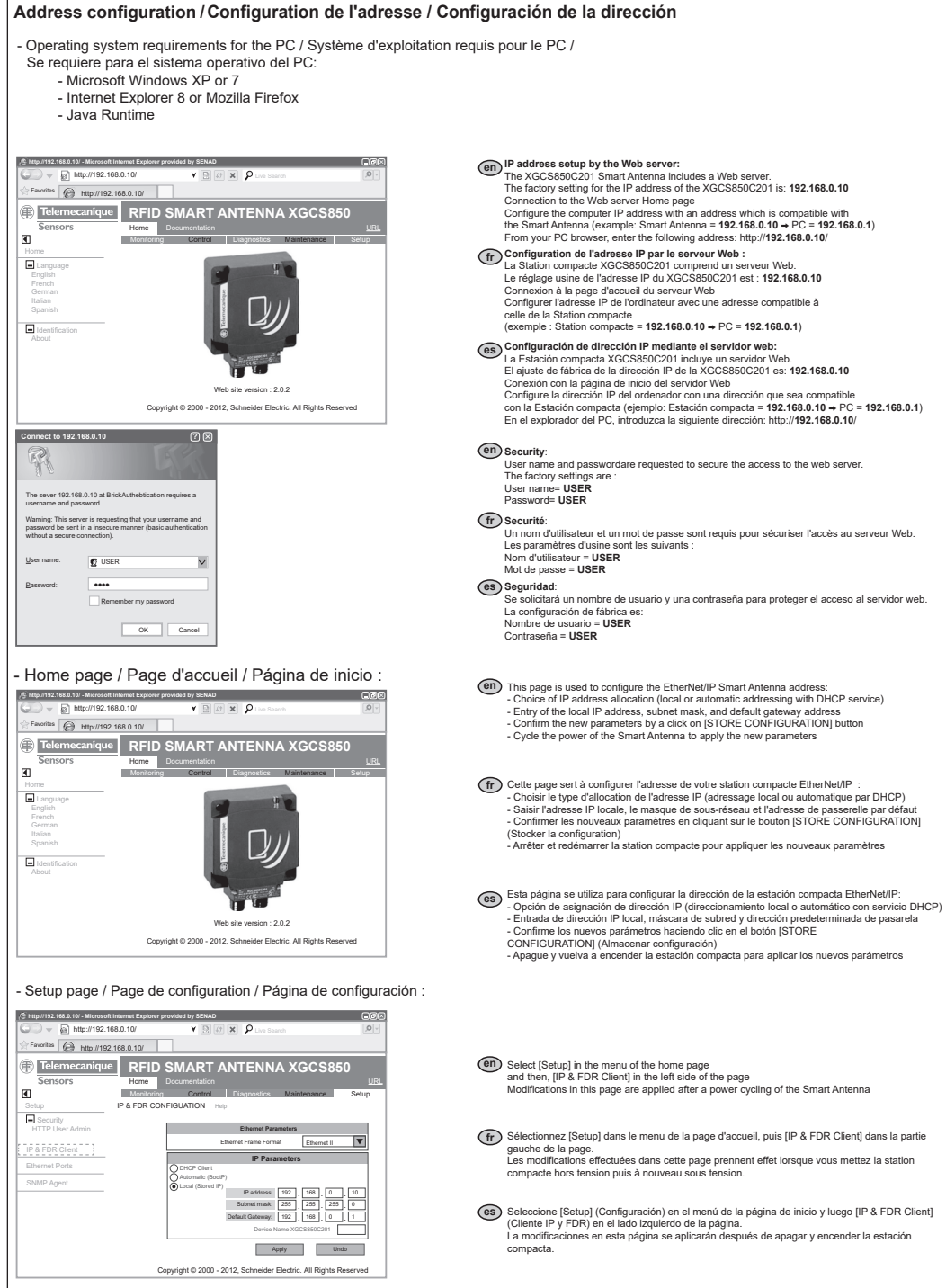

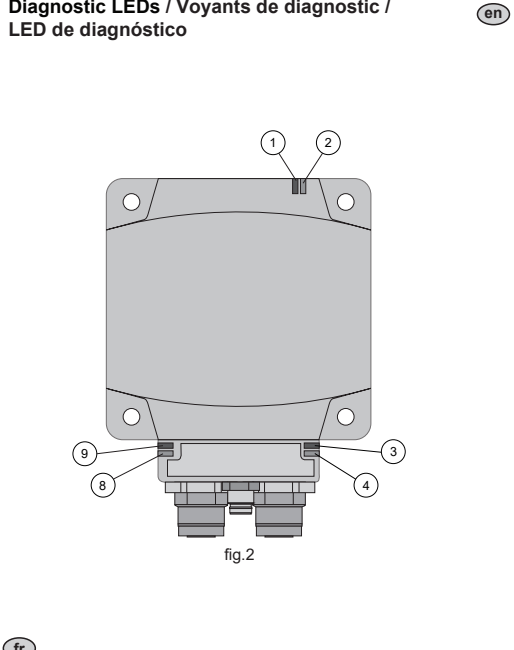

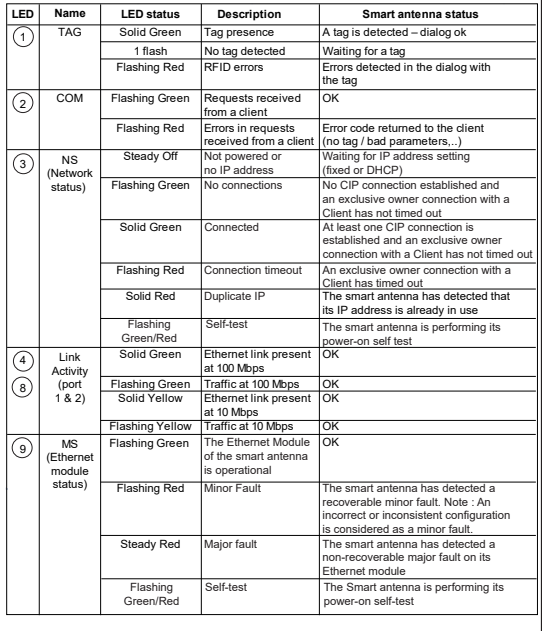

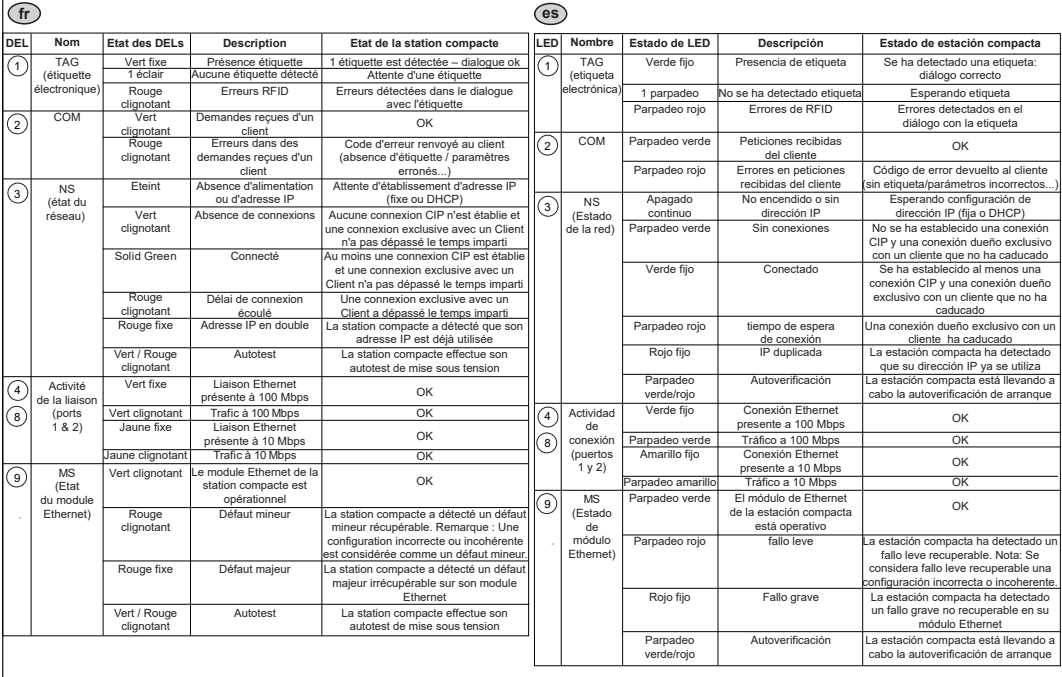

**en** Note: The user guide (N° EIO0000001601) and EDS file are stored in the internal memory and are accessible from the Web server of the XGCS850C201 Smart Are accessible from the Web server of the XGCS850C201 Smart Antenna (page "Documentation"). These documents are also accessible on Web site "www.tesensors.com".

**Note :** le manuel utilisateur (n° EIO0000001602) et le fichier EDS sont stockés dans la mémoire interne et sont accessibles à partir du serveur Web de la station compacte XGCS850C201 (page "Documentation"). Ces documents se trouvent également sur le site Web "www.tesensors.com". **fr**

**Nota:** La guía del usuario (N°EIO0000001603) y el archivo EDS están almacenados en la memoria interna y sepuede acceder a ellos desde el servidor Web de la<br>estación compacta XGCS850C201 (página "Documentation" (Documenta **es**

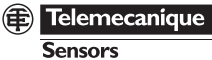